**สารบาญ**

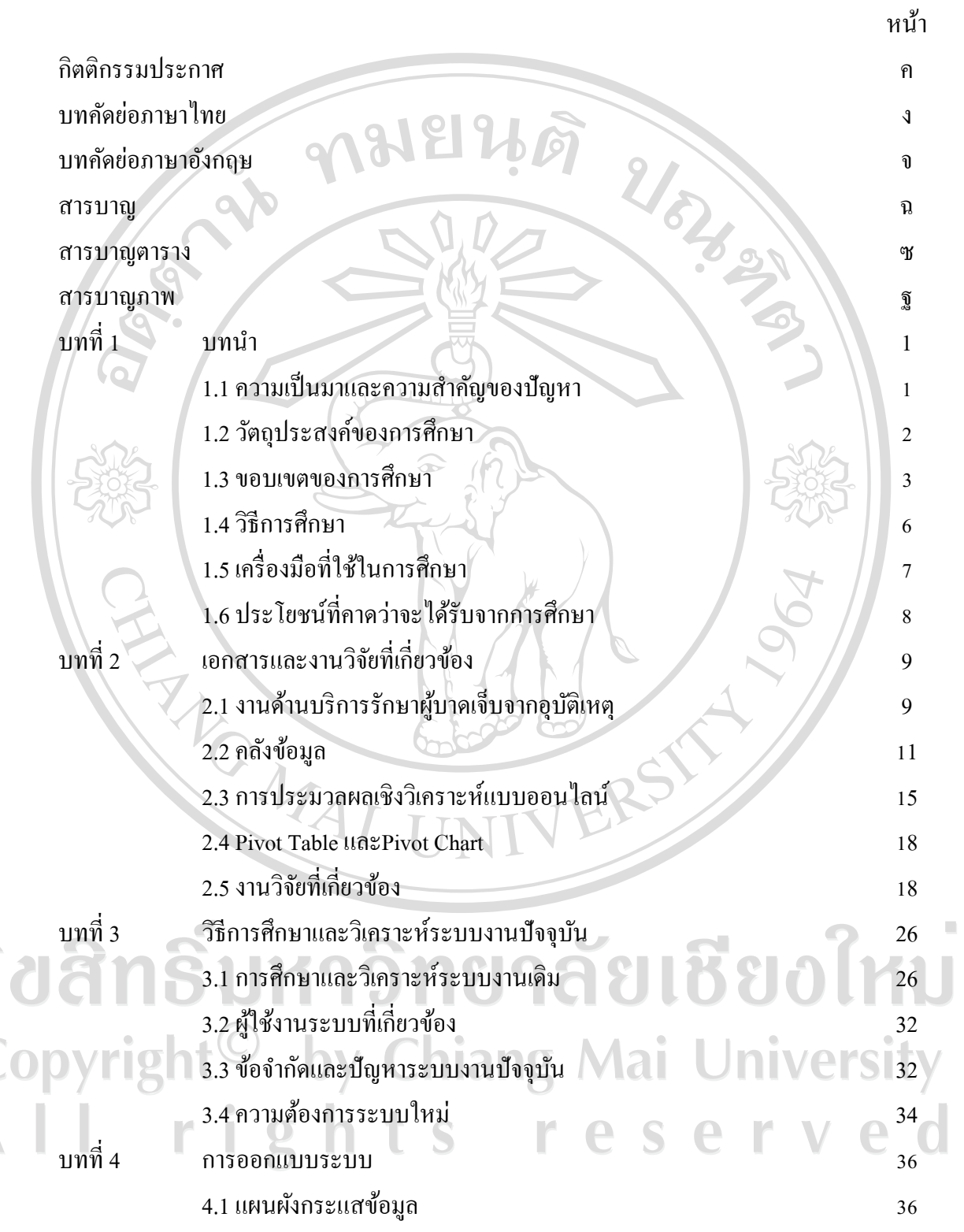

## **สารบาญ (ต่อ)**

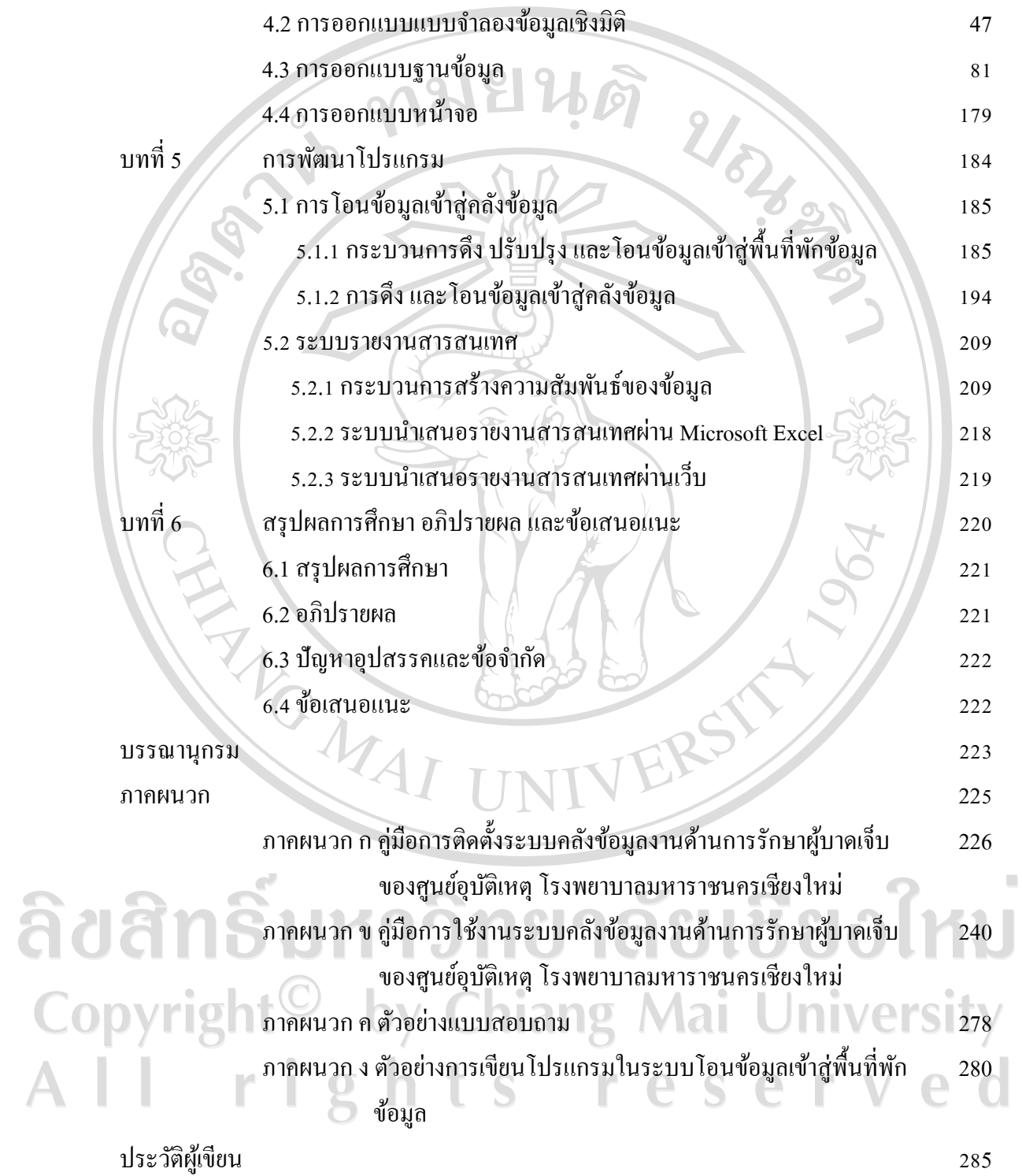

### **สารบาญตาราง**

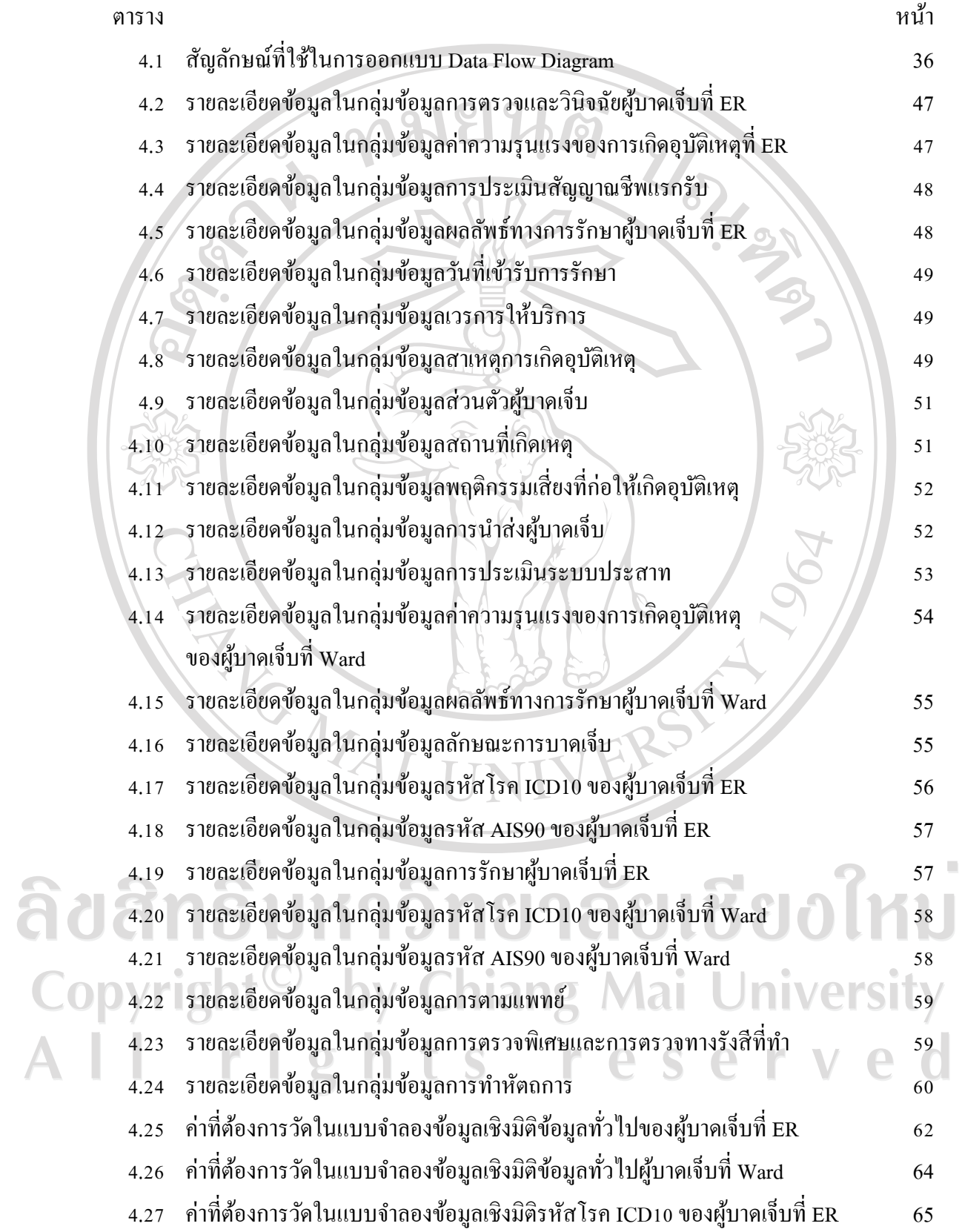

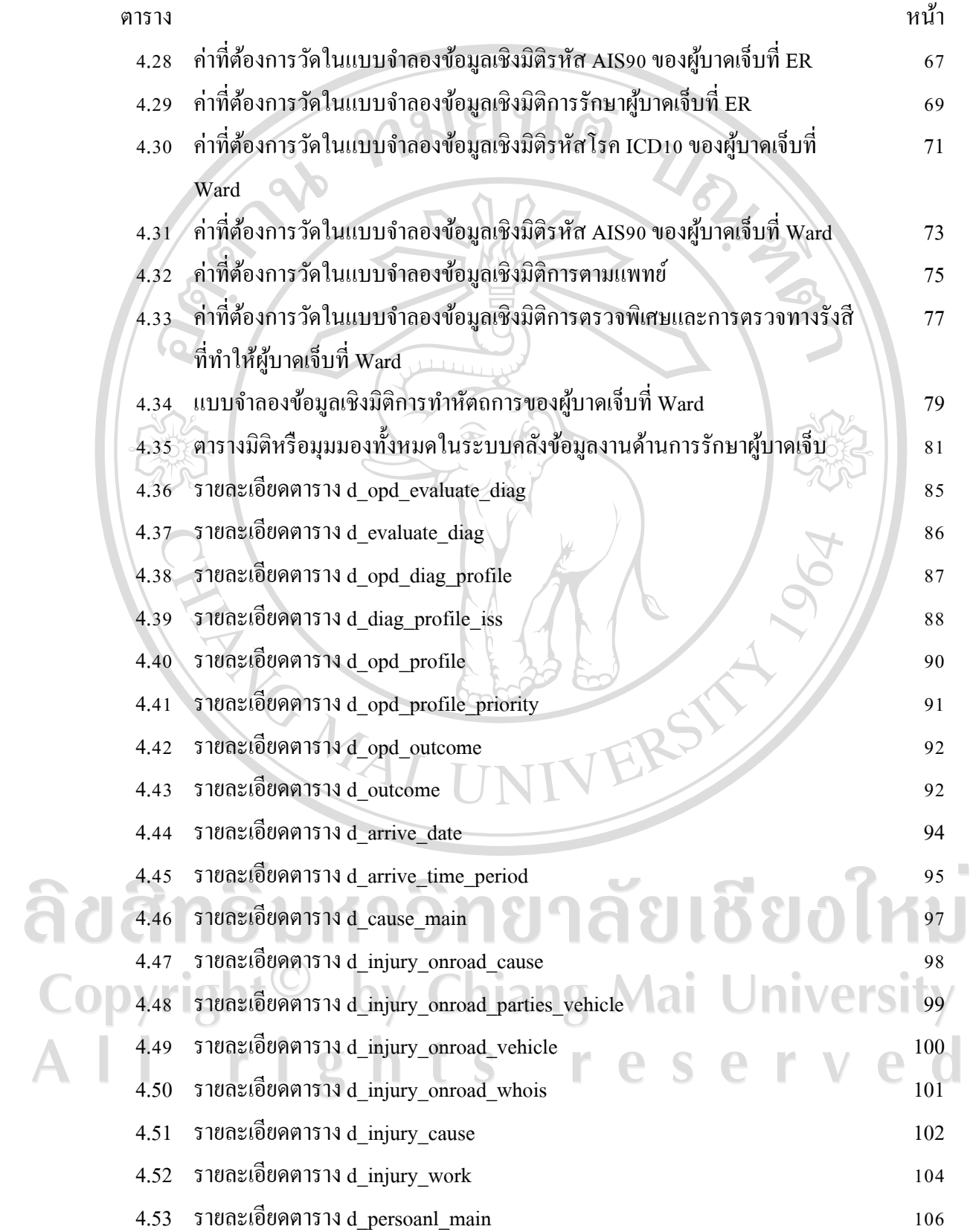

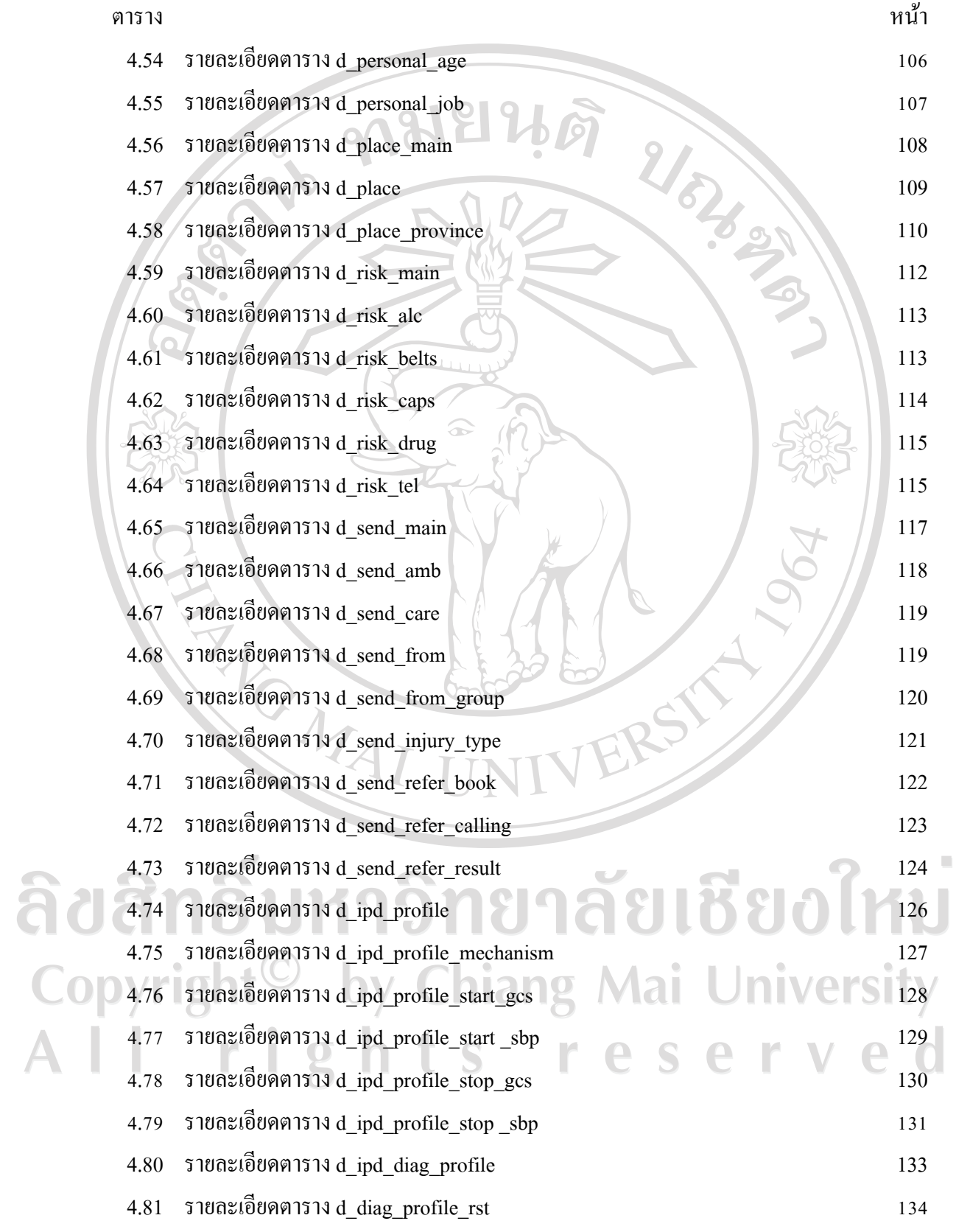

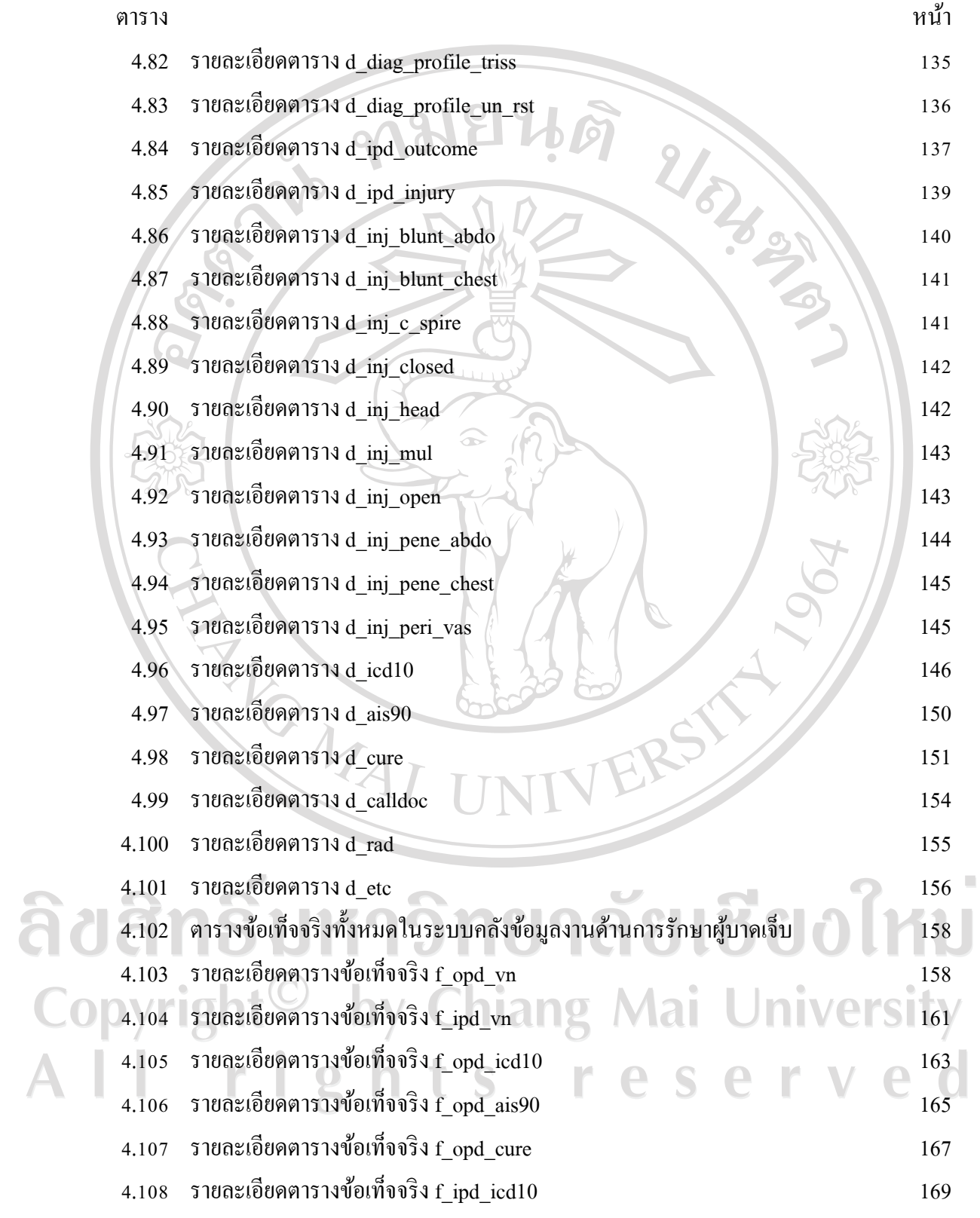

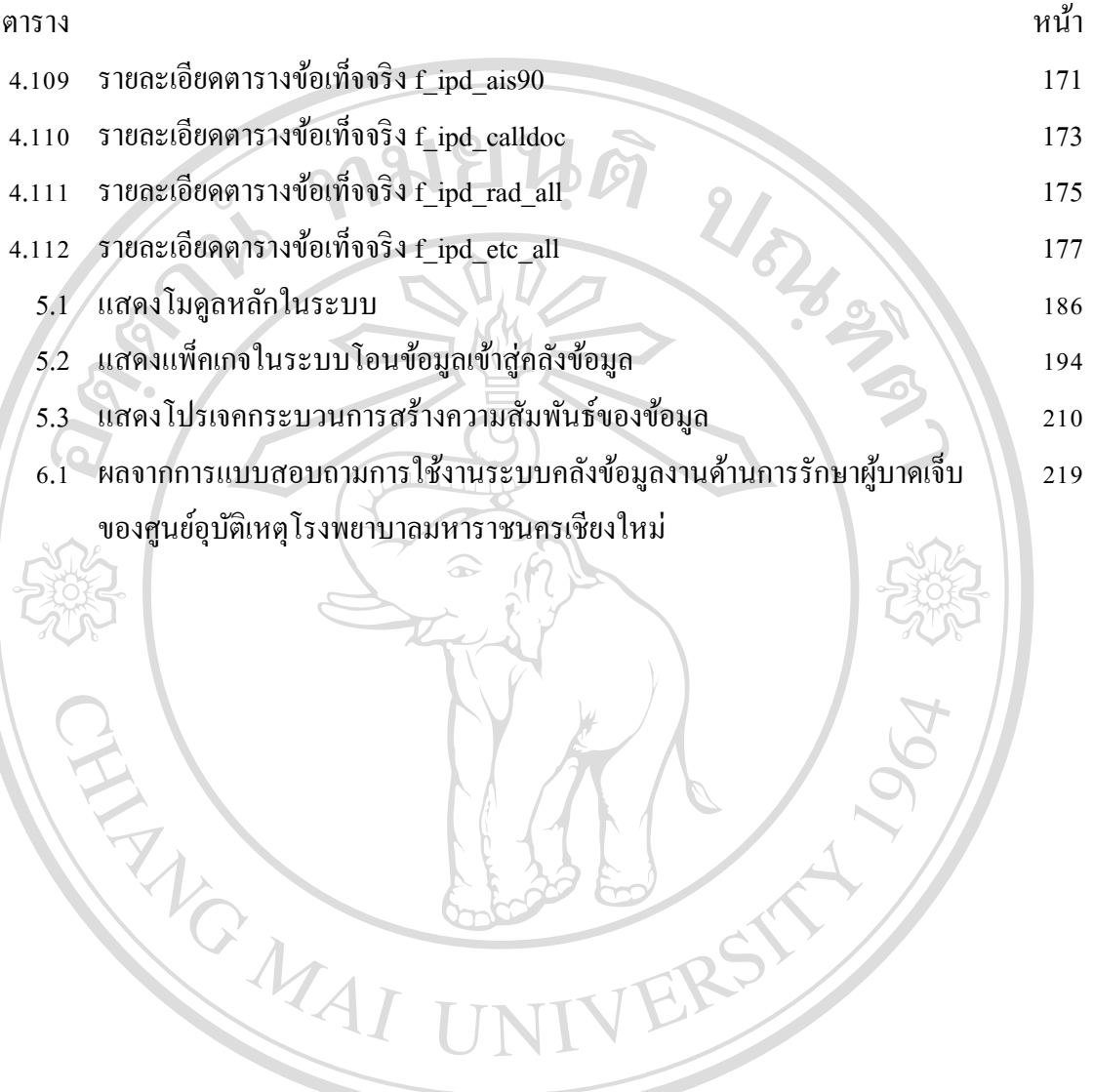

ลิขสิทธิ์มหาวิทยาลัยเชียงใหม่ Copyright<sup>©</sup> by Chiang Mai University All rights reserved

### **สารบาญภาพ**

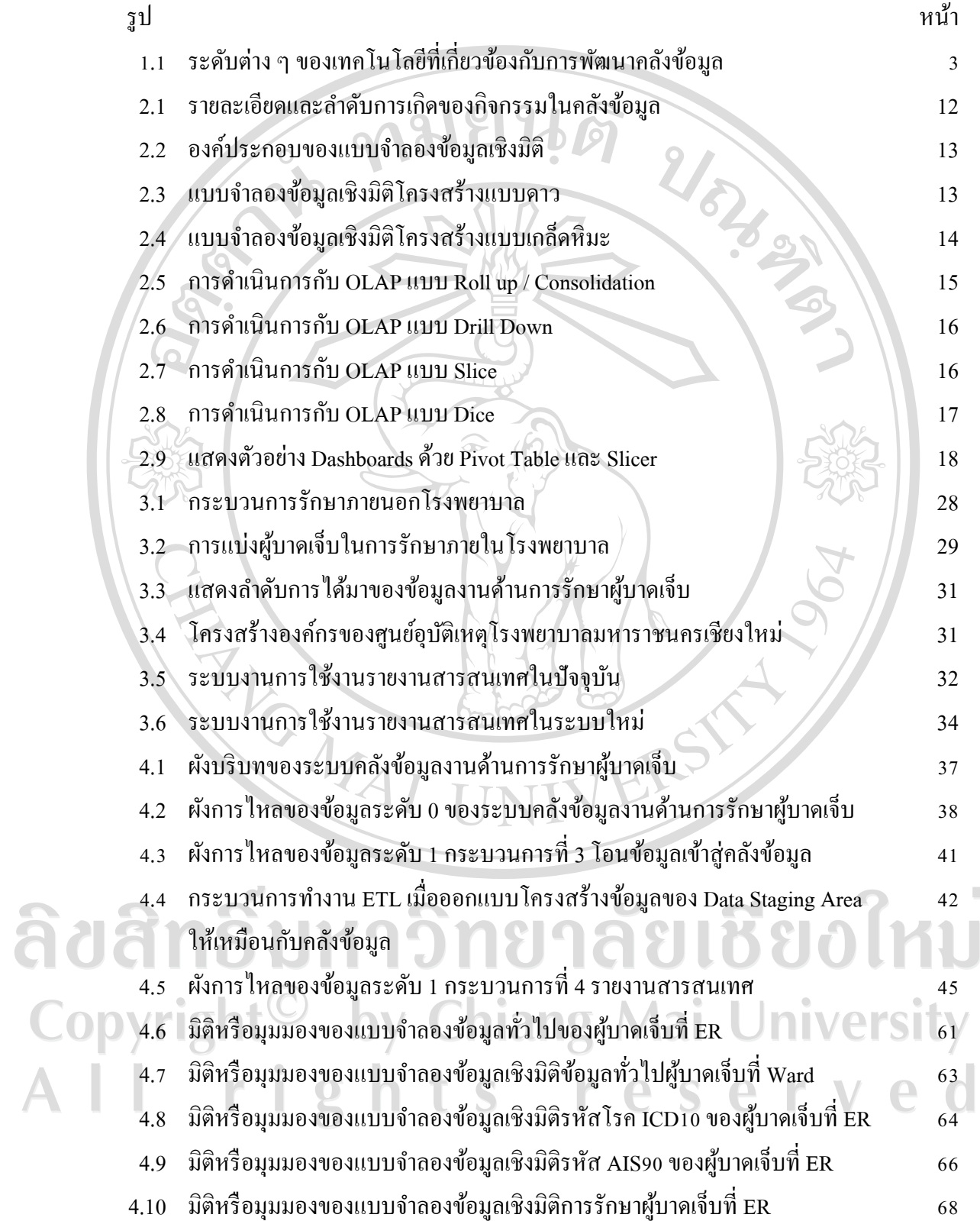

 $\bar{\phantom{a}}$ 

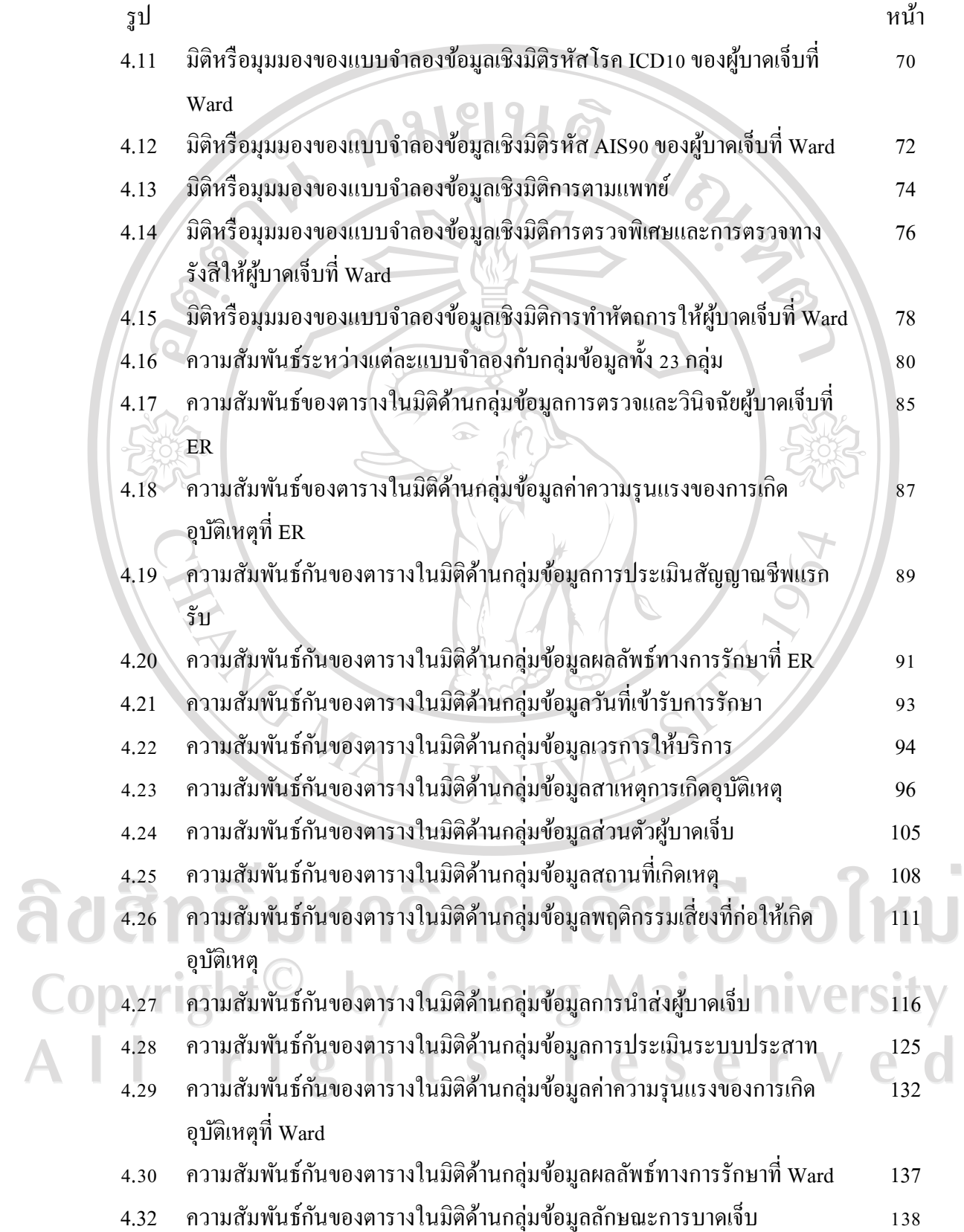

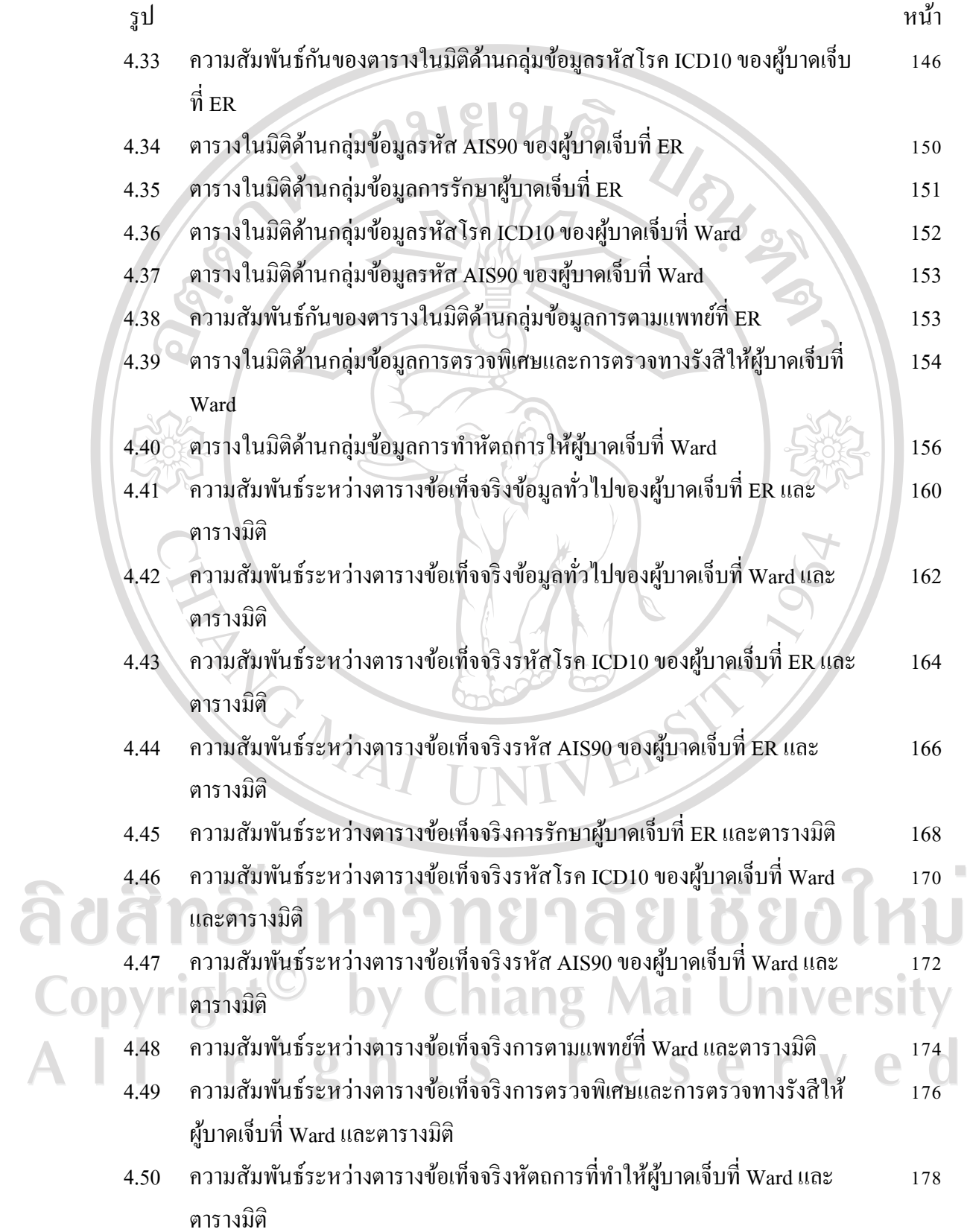

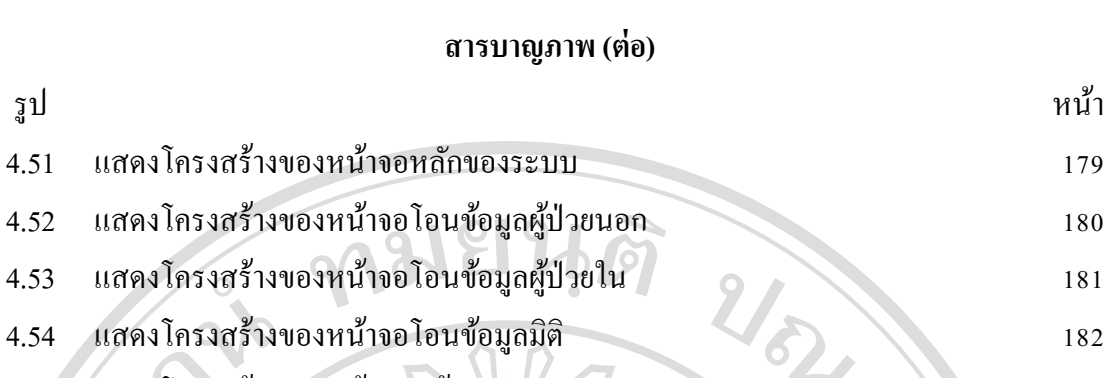

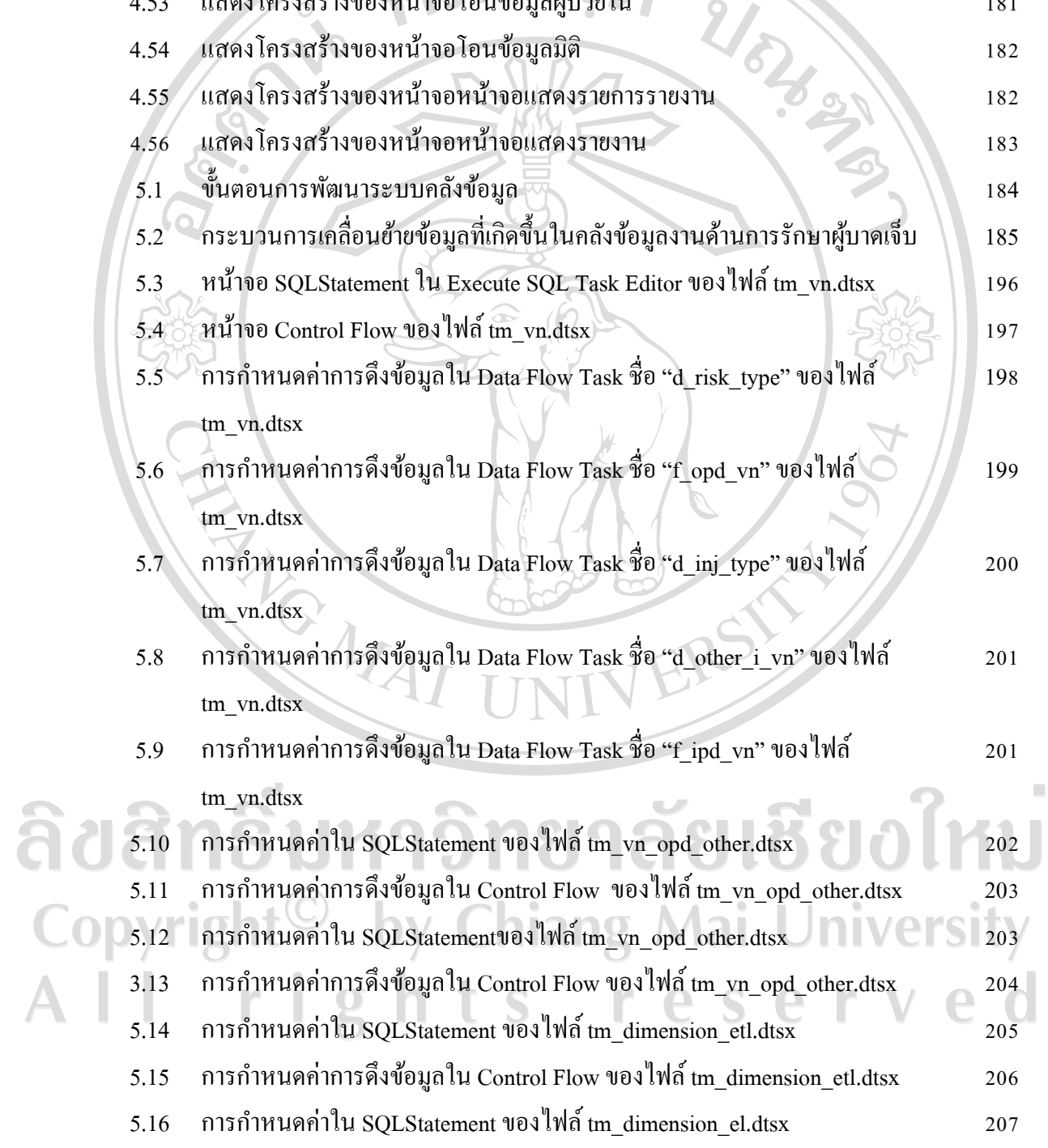

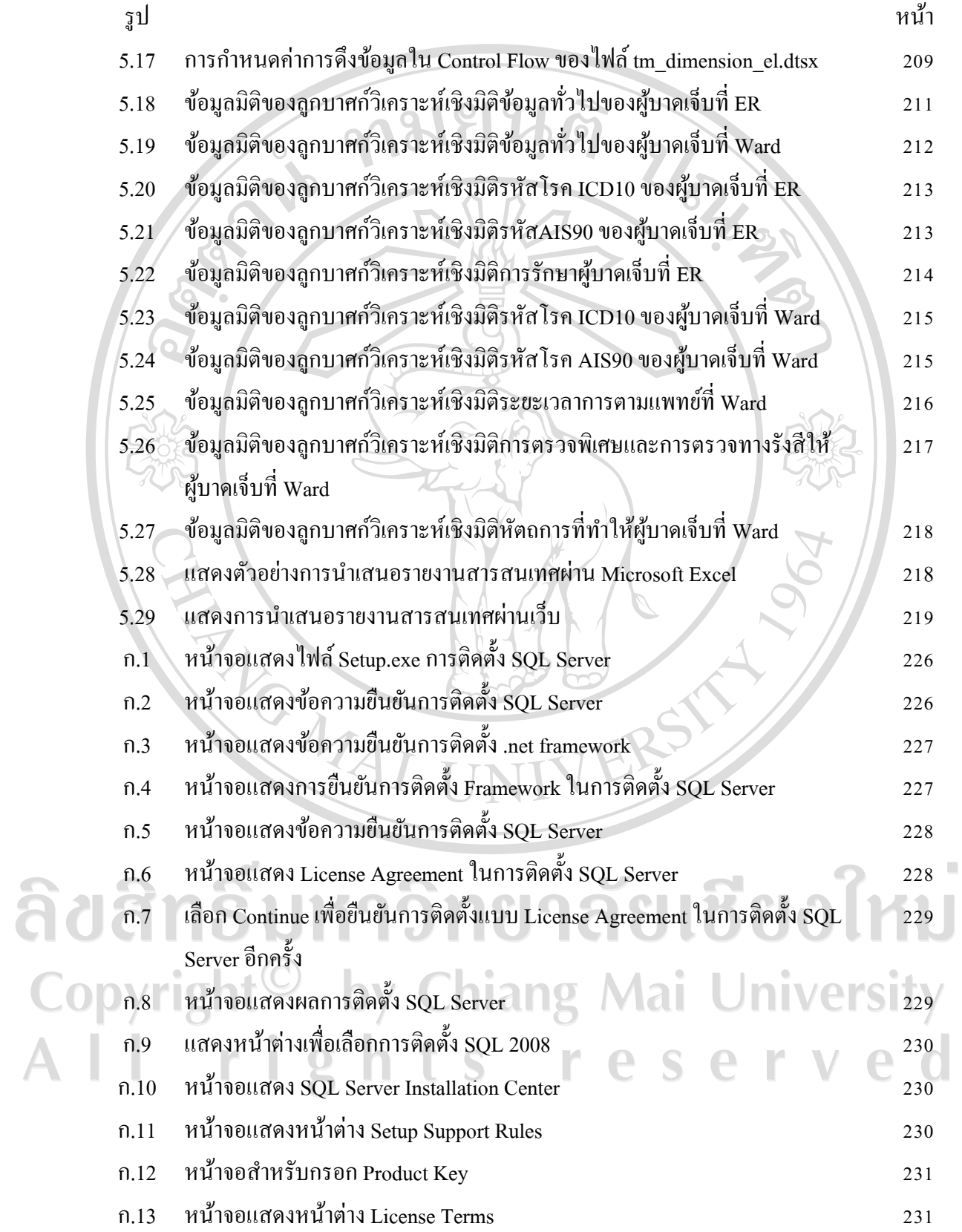

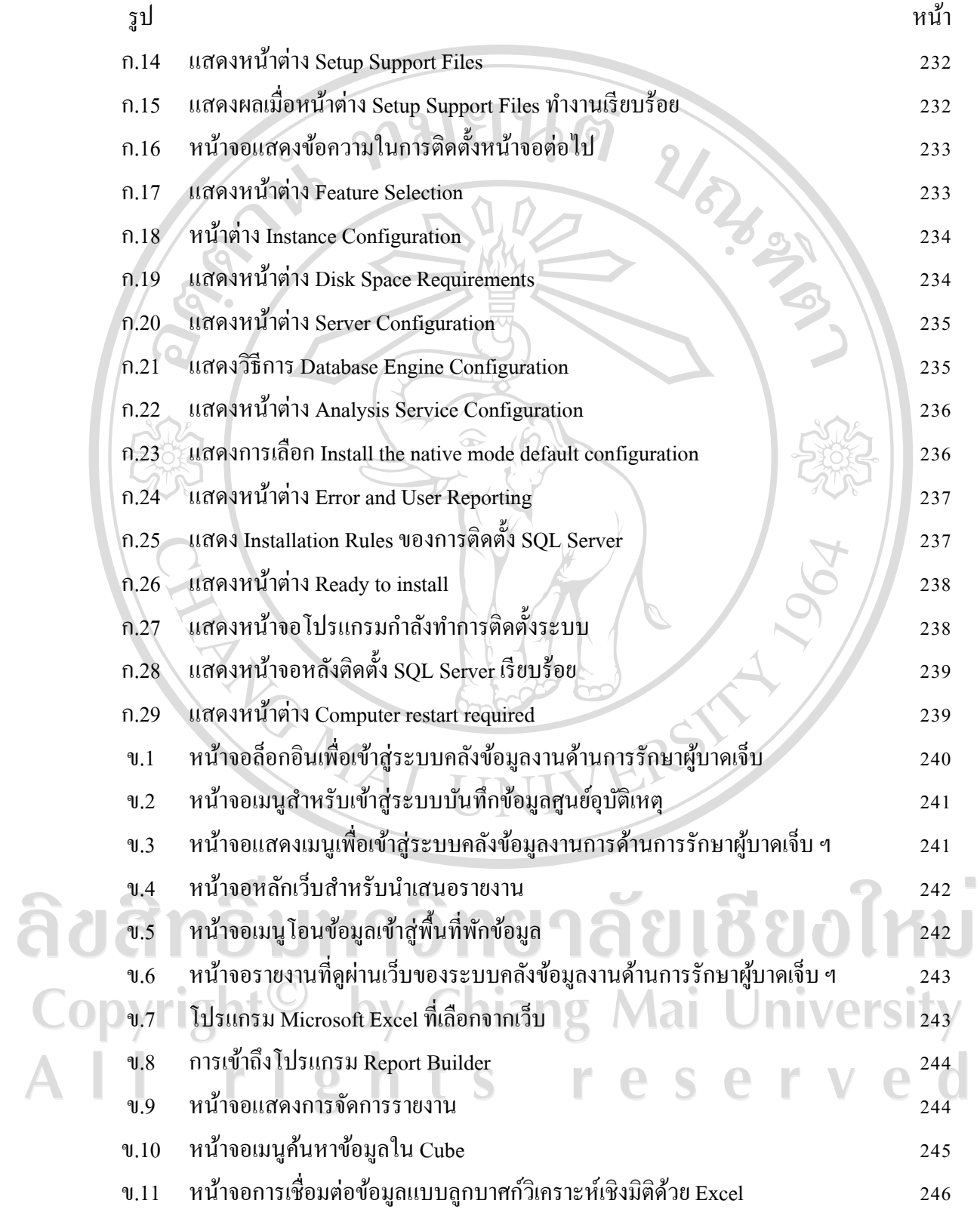

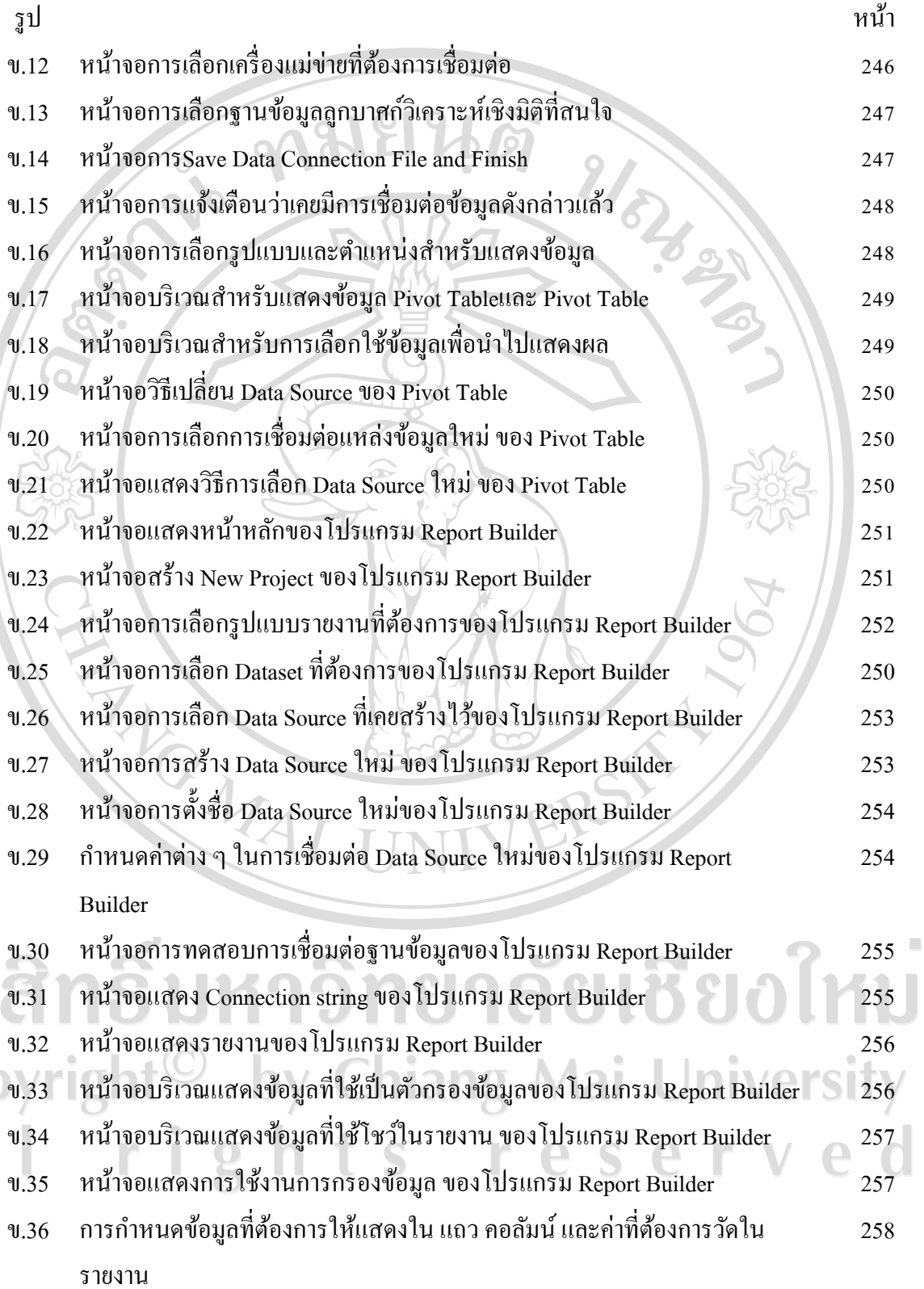

ท

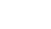

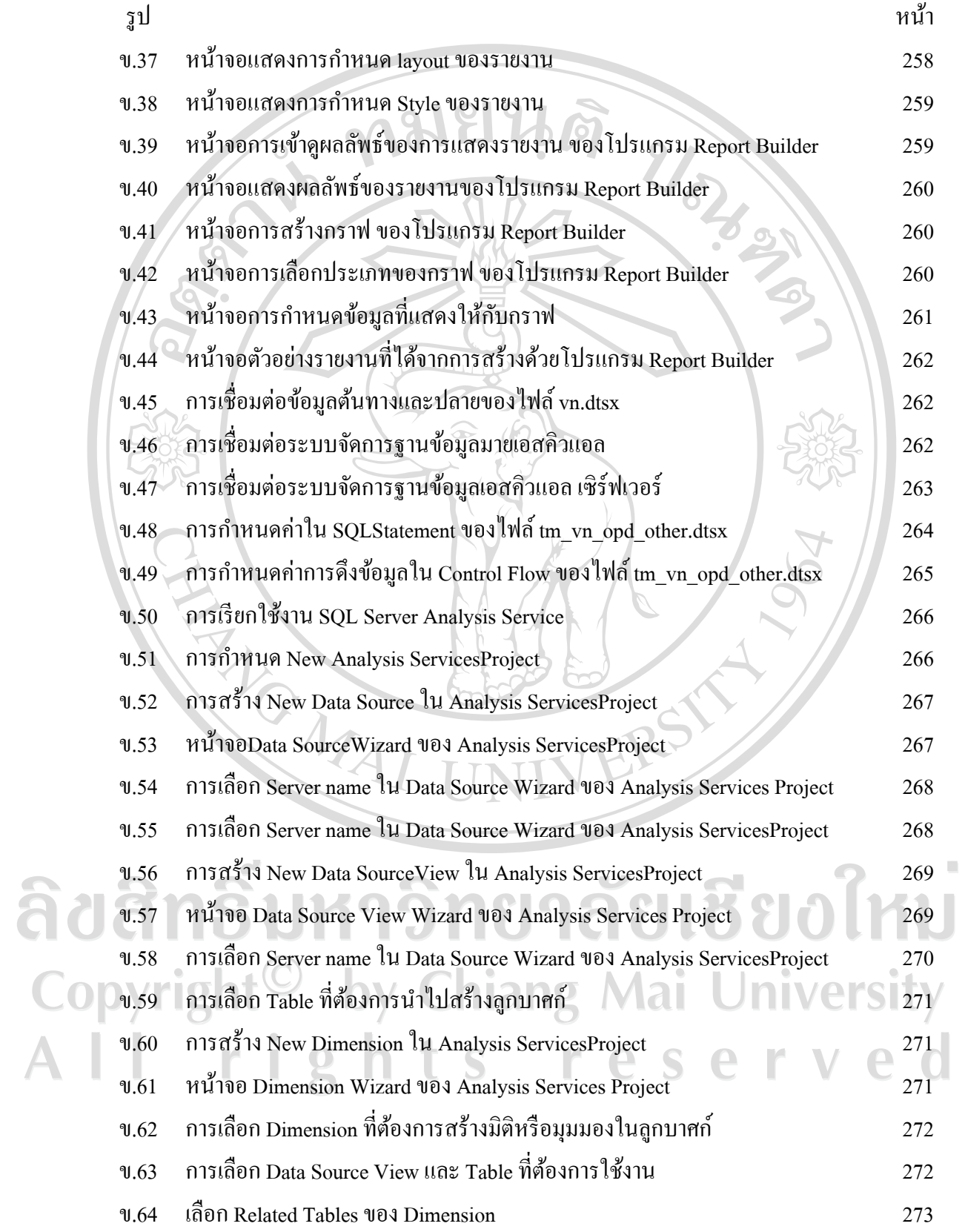

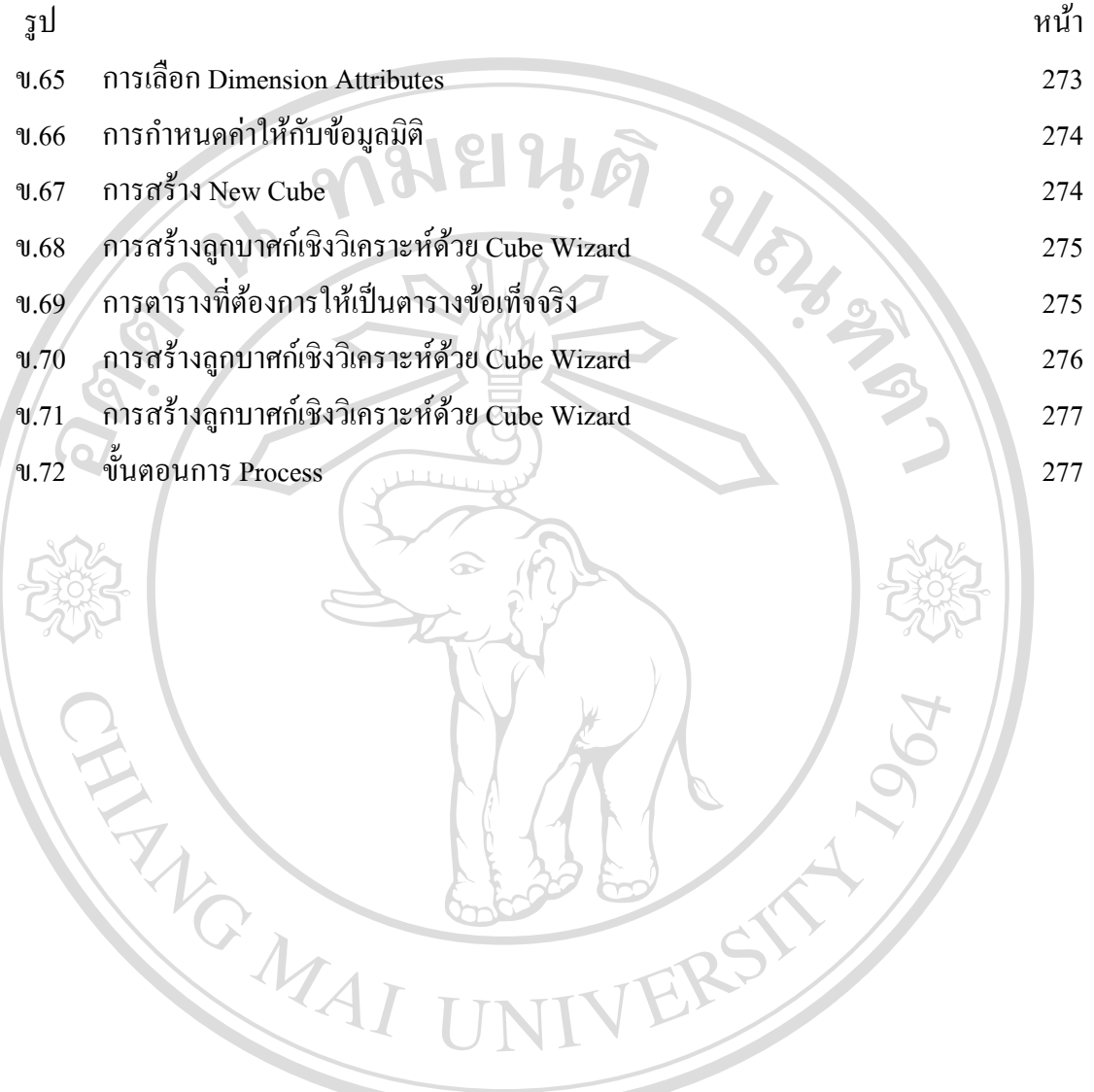

ลิขสิทธิ์มหาวิทยาลัยเชียงใหม่ Copyright<sup>©</sup> by Chiang Mai University All rights reserved